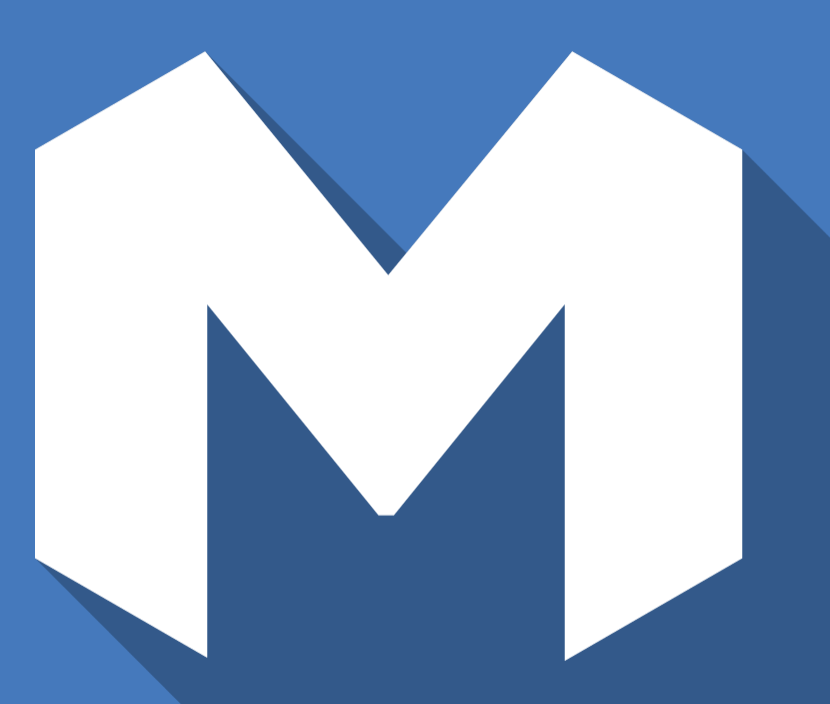

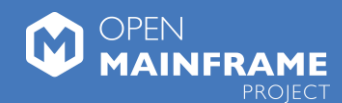

# **Feilong**

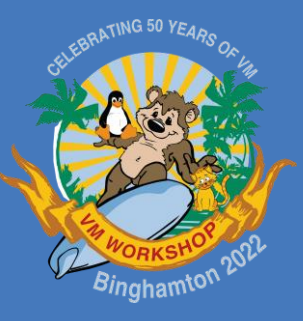

*The open-source API for z/VM automation* June 17, 2022

Len Santalucia, Vicom Infinity Stephanie Rivero, IBM

# **What is Feilong?**

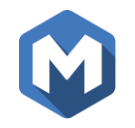

- The Mandarin "Feilóng or  $\nabla \vec{x}$ " translates to "flying dragon"<sup>1</sup>
- Wing ed legendary creature that flies among clouds in Chines e mythology<sup>2</sup>

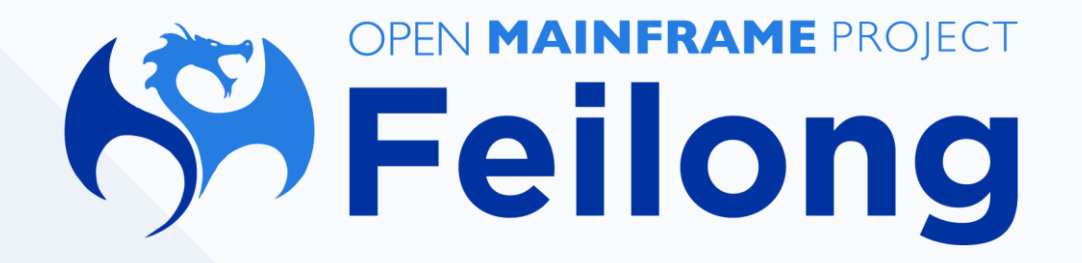

<sup>1</sup> [https ://trans late.g oog le.com/#view=home&op=trans late&s l=zh](https://translate.google.com/#view=home&op=translate&sl=zh-CN&tl=en&text=飞龙) -CN&tl=en&text=飞龙

<sup>2</sup> [https ://en.wikipedia.org/wiki/F eilong](https://en.wikipedia.org/wiki/Feilong)

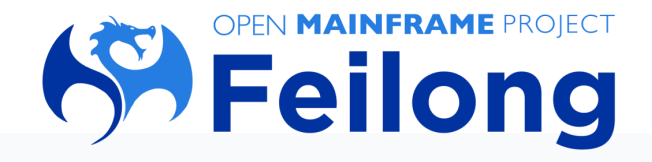

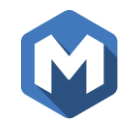

### Mission of the project

• Contribute and further develop the RESTful API server that simplfies interaction with the IBM z/VM hypervis or.

### Community Benefits

- Have a strong codebase to use, contribute and further develop thanks to the IBM contribution to the project.
- The REST ful API server makes using z/VM easier especially for developers without deep knowledge of z/VM.
- Enable development of self-service Infrastructure-as-a-Service automation of VMs, networking and storage us ed by z/VM.

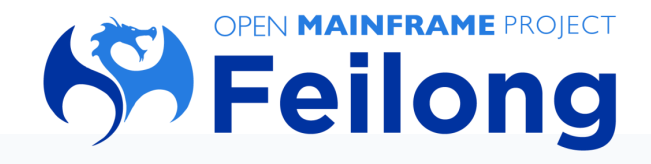

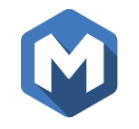

## Project Information

- Home [https ://www.openmainframeproject.org/projects/feilong](https://www.openmainframeproject.org/projects/feilong)
- Github https://github.com/openmainframeproject/feilong
- Documentation https://cloudlib4zvm.readthedocs.io/en/latest/index.html
- z/VM environment available for project contributions
- Monthly hour-long meeting on the second Wednes day of the month
	- Even months : 9:00pm EDT, 3:00am CEST and 9:00am (Thursday) CST.
	- Odd months : 9:00a m EDT, 3:00pm CEST and 9:00pm CST.
- Meeting notes are shared via Feilong mailing list
	- [https ://lis ts.openmainframeproject.org/g /feilong](https://lists.openmainframeproject.org/g/feilong-discussion) -dis cus s ion
- Staying connected
	- Mailing list
	- Chat

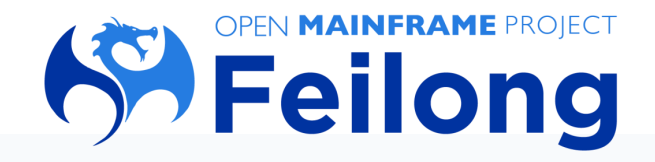

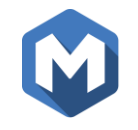

# Project Highlights

- 40 contributors
	- Global participation
	- 150 commits merged in 2021 from 13 committers
- Used within an IBM product as well as deployed within an organization
- Average of 5 people attend monthly meeting
- Announced in early 2022 that we are looking for a new project chairman

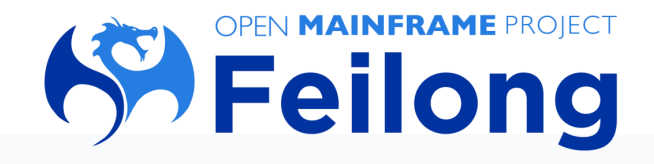

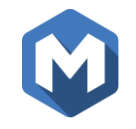

### Overall architecture

- REST API Layer
	- Python bas ed
	- REST API
	- Cons umed by OpenStack, VMware vRA/vRO
- Trans ition Layer
	- Python bas ed
	- Multiple thread
	- Called by REST layer
- Smcli (Zhcp layer)
	- Written in C
	- Call SMAPI

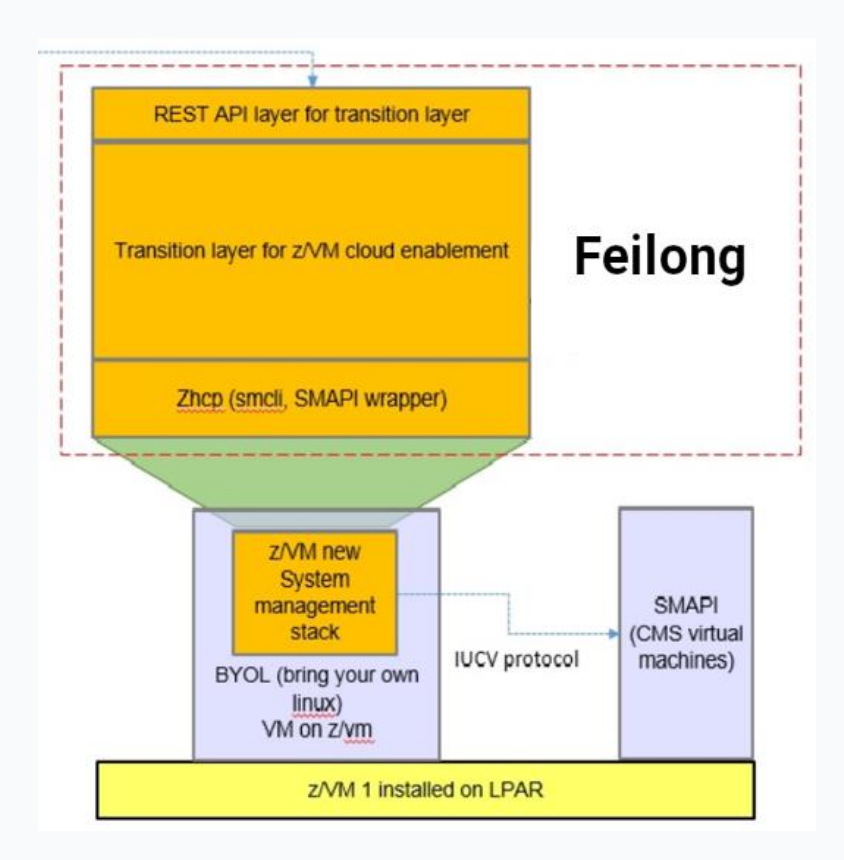

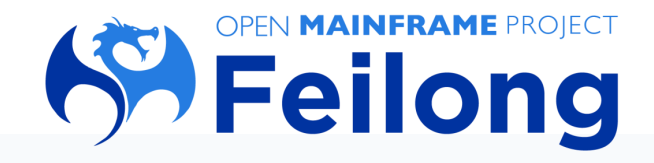

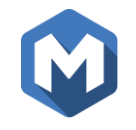

# REST API layer

- Accept request from http client
- REST API
	- Example: create a guest
		- POST /servers/abc
- Managed by httpd or nginx services
- Easy to extend
- API backward compatible

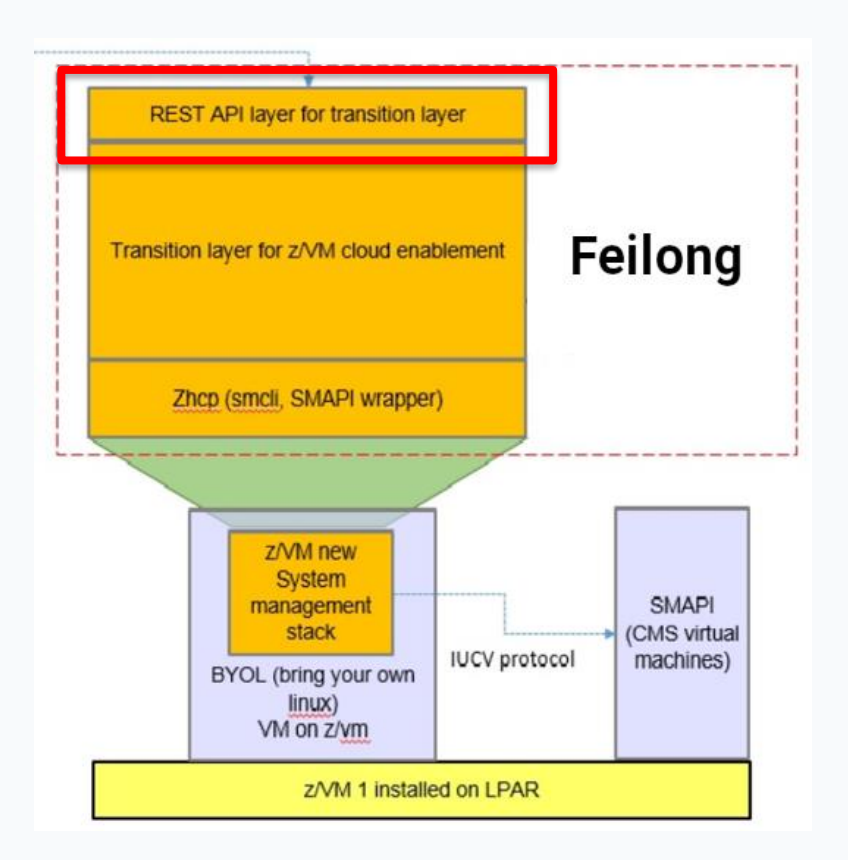

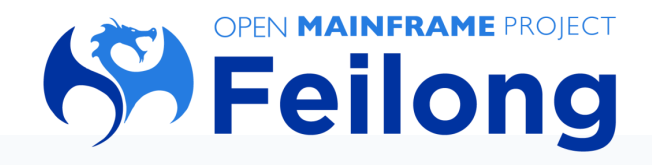

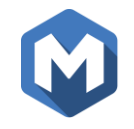

#### Transition layer

- Accept request from REST API layer
- Handle logic processing
	- Image
	- Vswitch
	- Host (z/VM)
	- Virtual machines
- Call SMAPI through zhcp layer

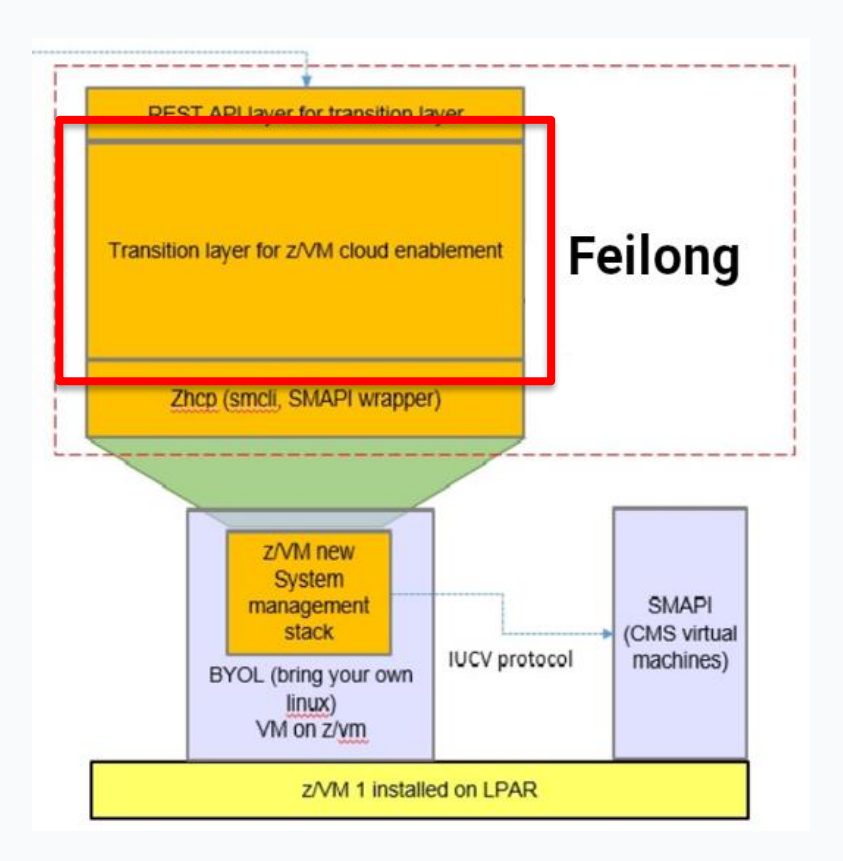

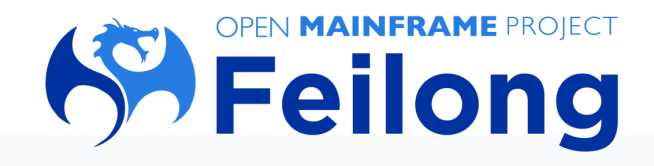

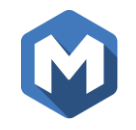

### Zhcp layer

- Accept reques t from trans ition layer
- C bas ed wrapper of SMAPI
- Handle requests like
	- Time out
	- Async ID
	- Error from SMAPI

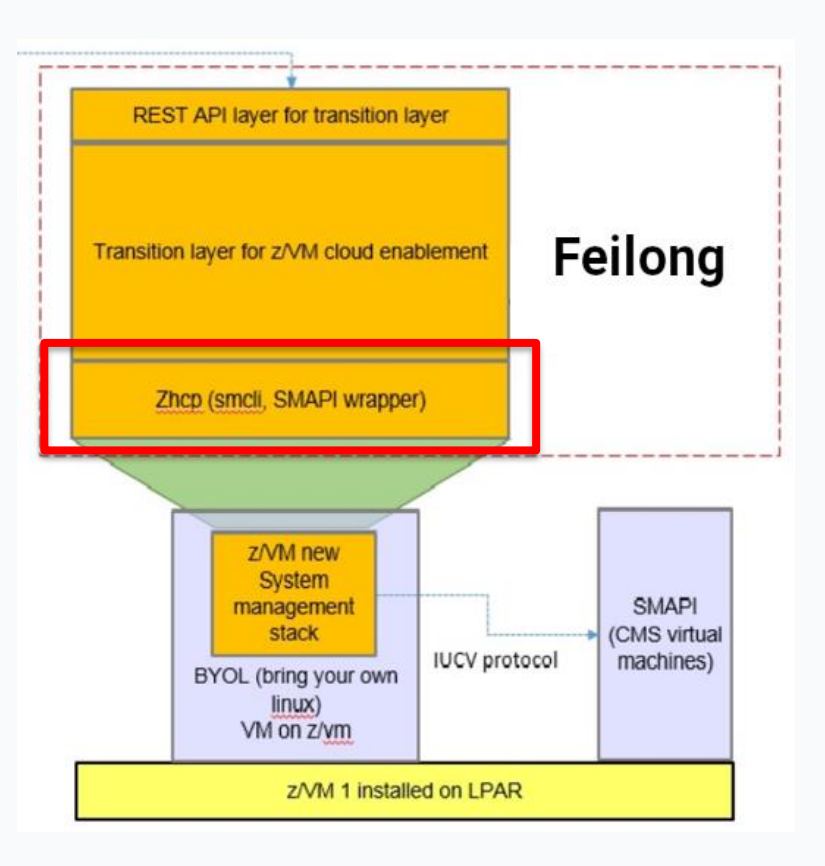

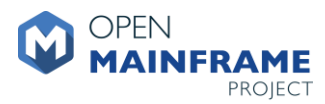

# **DEMO**

*Using the RESTful API to interact with z/VM (6:08)*

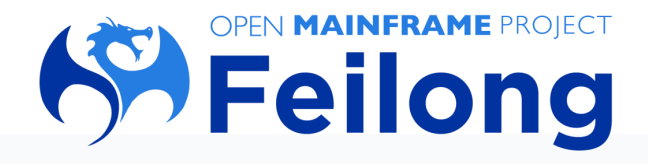

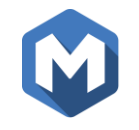

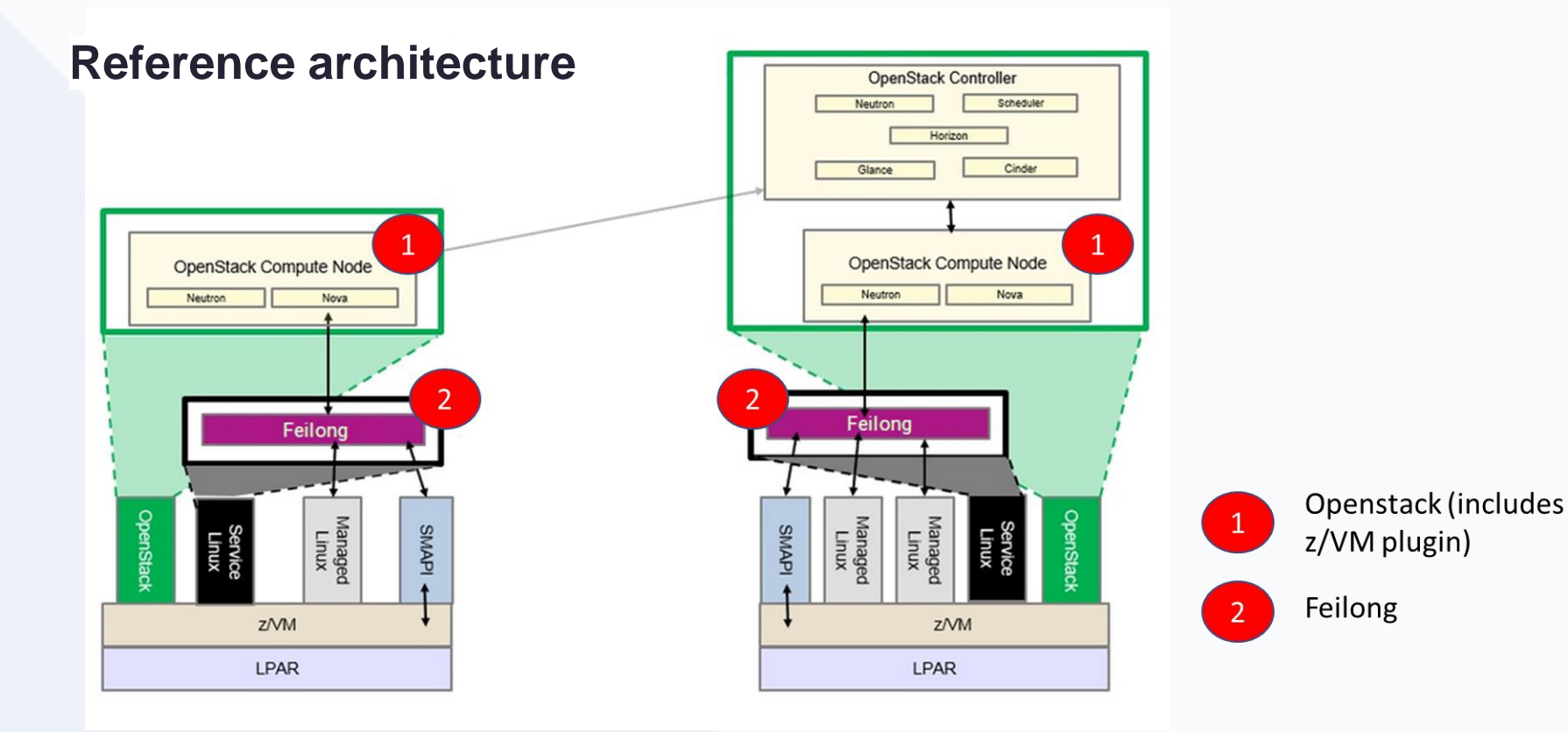

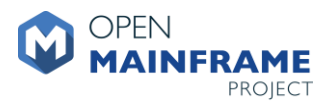

# **DEMO**

*IBM Cloud Infrastructure Center using Feilong to interact with z/VM (3:55)*

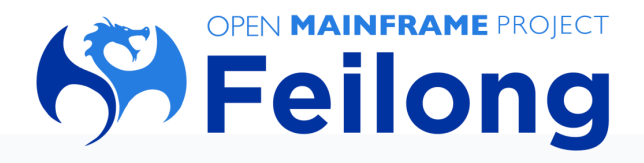

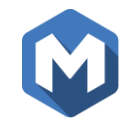

### **What's next for the project**

- Graduate from Incubation to Active status
- Project contributions
	- Update documentation
	- New feature testing
- Sponsor an OMP summer mentorship project related to Feilong
- Increase the Feilong membership and regularly scheduled project meeting attendance
- Identify a new project chairman

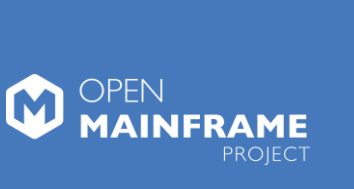

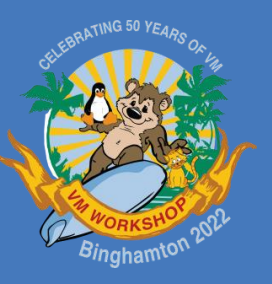

# **Thank you!**